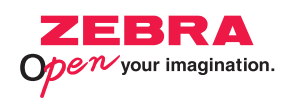

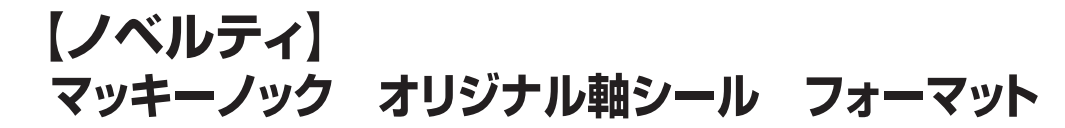

- ・イラストレーター CS6 ·サイズ 40×60mm
- ・カラー片面 4色印刷

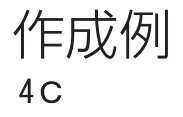

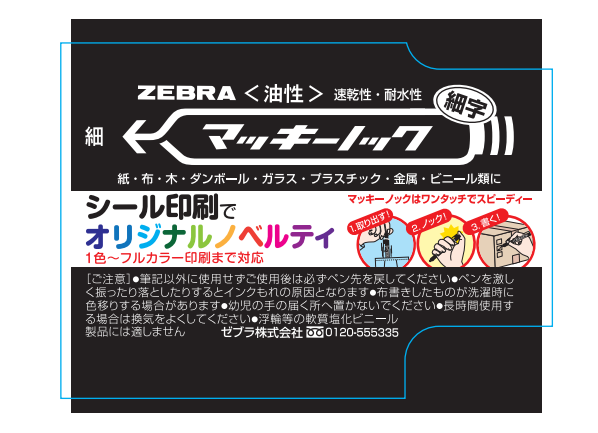

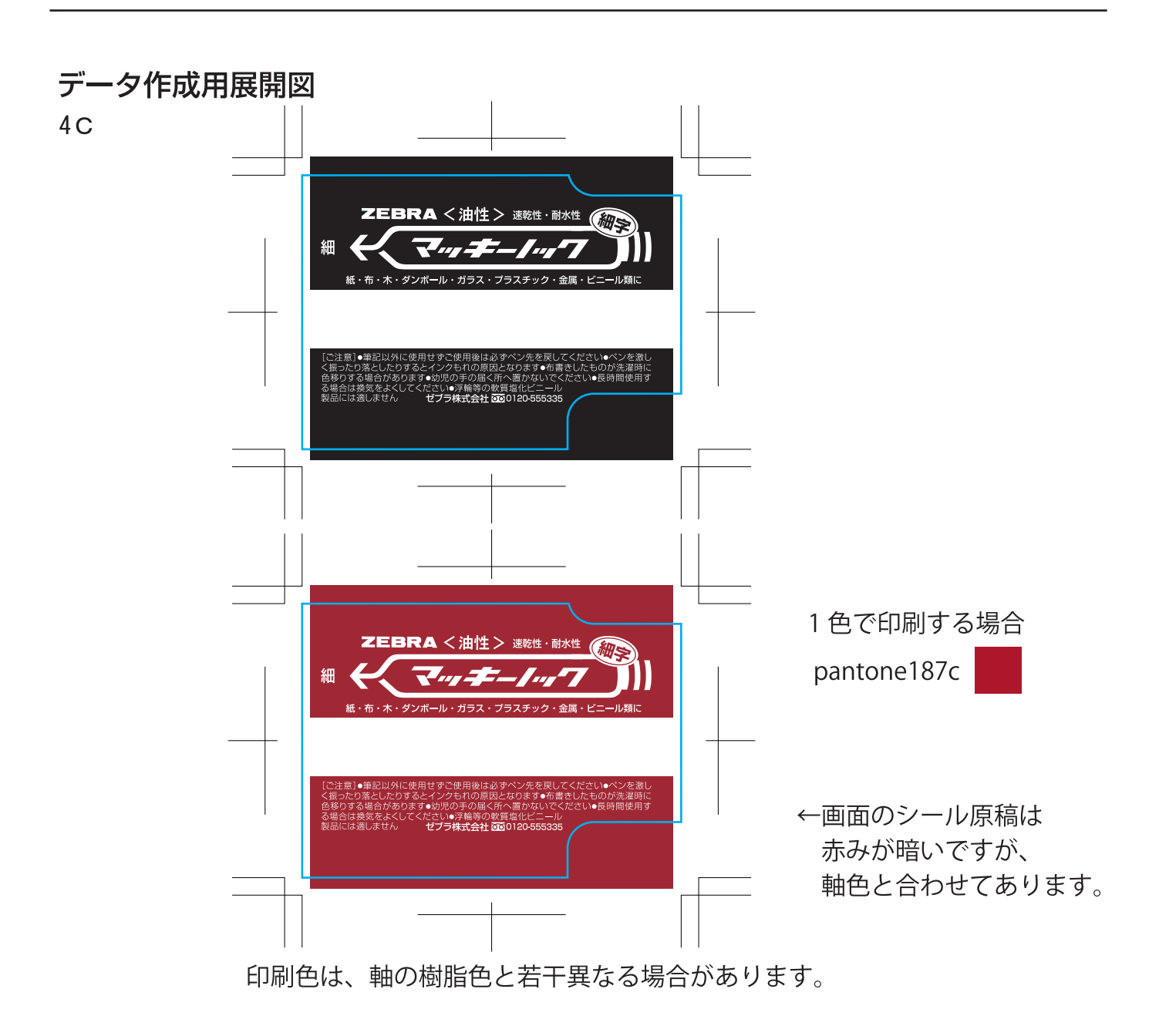

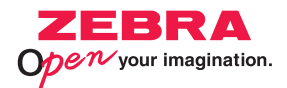

## マッキーノック専用ガイド

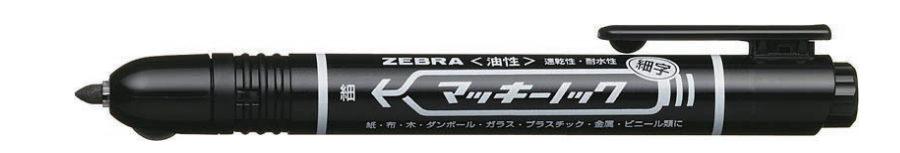

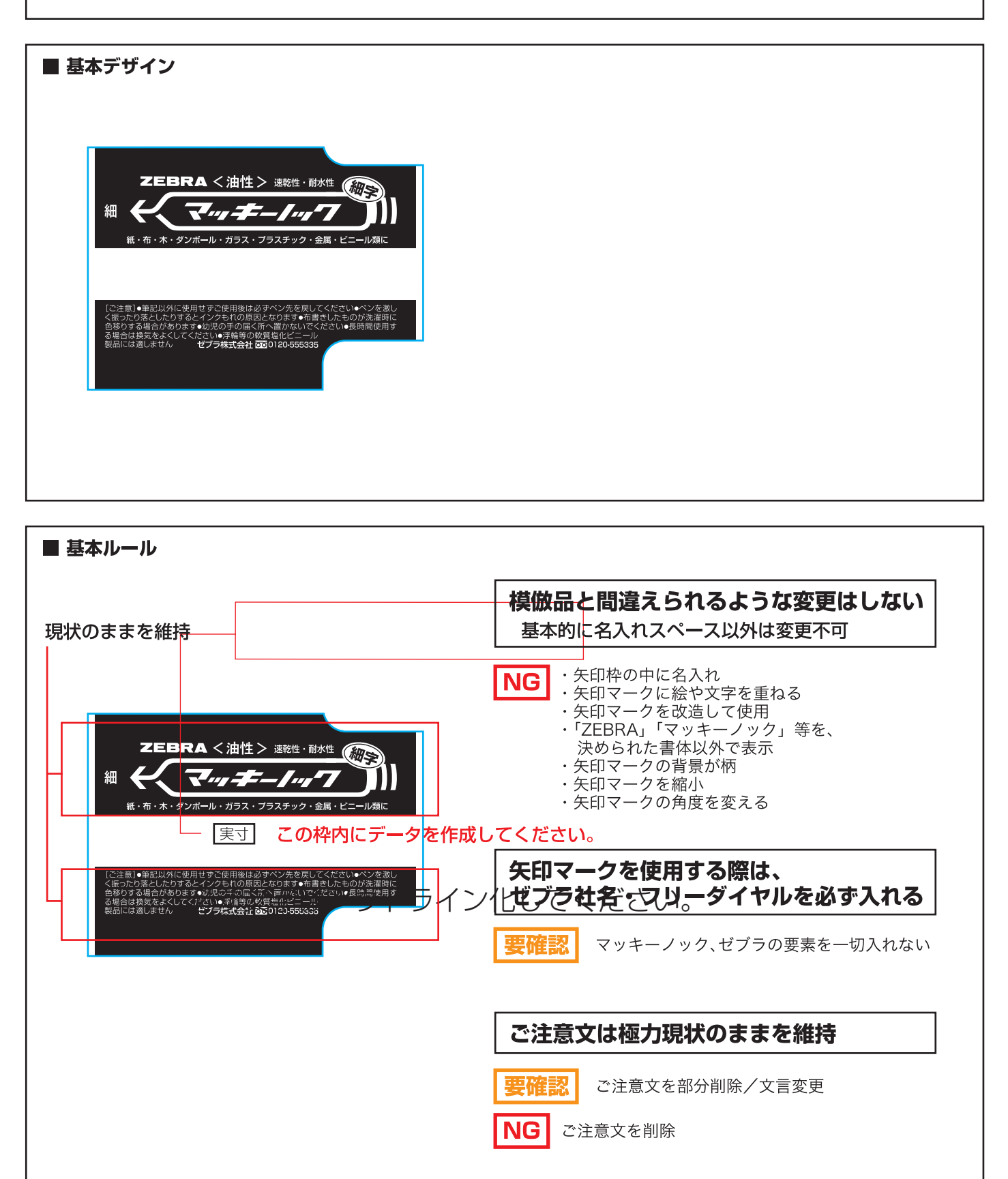